МЕЖГОСУДАРСТВЕННОЕ ОБРАЗОВАТЕЛЬНОЕ УЧРЕЖДЕНИЕ ВЫСШЕГО ОБРАЗОВАНИЯ «БЕЛОРУССКО-РОССИЙСКИЙ УНИВЕРСИТЕТ»

Кафедра «Маркетинг и менеджмент»

# **ИНФОРМАЦИОННЫЕ ТЕХНОЛОГИИ В МАРКЕТИНГЕ**

*Методические рекомендации к самостоятельной работе для студентов специальности 1-28 01 02* **«***Электронный маркетинг» заочной формы обучения*

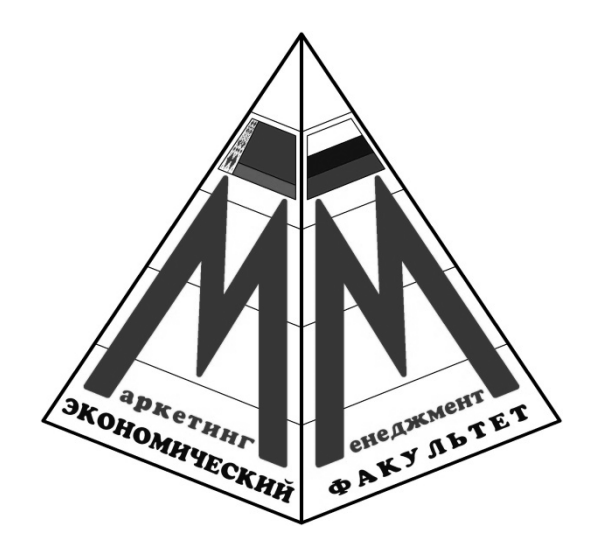

Могилев 2021

УДК 004:339.138 ББК 32.973:65.290-2 И63

### Рекомендовано к изданию учебно-методическим отделом Белорусско-Российского университета

Одобрено кафедрой «Маркетинг и менеджмент» «7» апреля 2021 г., протокол № 10

Составитель ст. преподаватель Е. И. Викторова

Рецензент канд. экон. наук, доц. Т. В. Романькова

В методических рекомендациях представлены описание аудиторной контрольной работы и критерии ее оценки, изложена последовательность изучения теоретических вопросов, приведены основные термины и понятия, а также примерный перечень вопросов для написания аудиторной контрольной работы.

Учебно-методическое издание

#### ИНФОРМАЦИОННЫЕ ТЕХНОЛОГИИ В МАРКЕТИНГЕ

Ответственный за выпуск А. В. Александров

Компьютерная верстка Н. П. Полевничая

Корректор Е. А. Галковская

Подписано в печать . Формат 60×84/16. Бумага офсетная. Гарнитура Таймс.  $\Pi$ ечать трафаретная. Усл. печ. л.  $V$ ч.-изд. л. . Тираж 31 экз. Заказ №

> Издатель и полиграфическое исполнение: Межгосударственное образовательное учреждение высшего образования «Белорусско-Российский университет». Свидетельство о государственной регистрации издателя, изготовителя, распространителя печатных изданий № 1/156 от 07.03.2019 г. Пр-т Мира, 43, 212022, г. Могилев.

> > © Белорусско-Российский университет, 2021

# **Содержание**

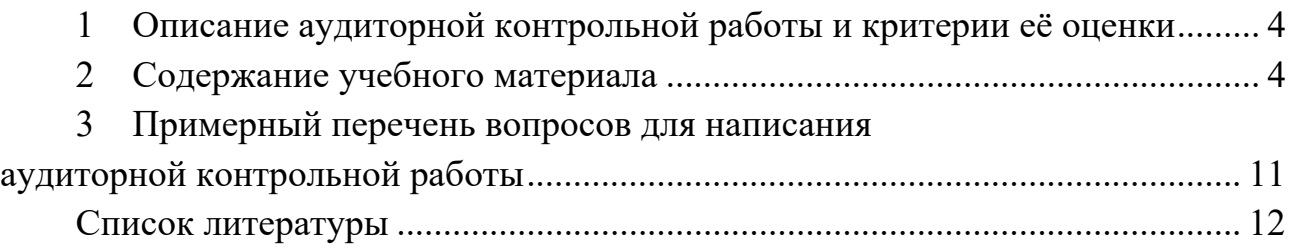

# **1 Описание аудиторной контрольной работы и критерии её оценки**

Аудиторная контрольная работа (АКР) направлена на проверку подготовленности студента по теоретической части дисциплины.

АКР включает два теоретических вопроса из восьми тем.

Для получения зачета по АКР необходимо дать исчерпывающий ответ на оба теоретических вопроса.

АКР оценивается исходя из 5 (пяти) баллов. Критерии оценки представлены в таблице 1. АКР считается зачтенной, если сумма полученных баллов составляет 5 (пять) баллов.

Таблица 1 – Критерии оценки АКР

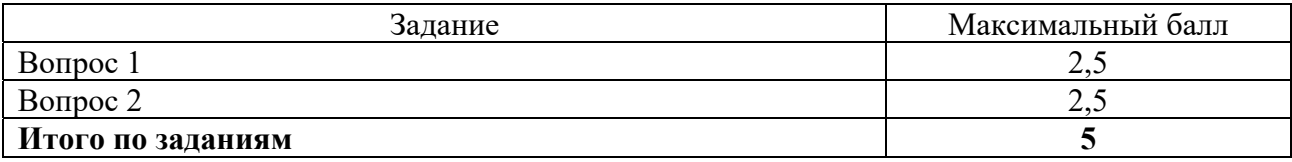

# **2 Содержание учебного материала**

#### **Тема 1. Понятие информационной системы**

*Изучить основные теоретические положения темы в указанной последовательности*.

1 Понятие и классификация информационных систем.

2 Структура и состав информационной системы маркетинга.

3 Жизненный цикл информационных систем.

4 Этапы разработки и оптимизации информационных систем.

*После изучения данной темы необходимо усвоить следующие термины и понятия*: информация; информационная система; информационная технология; задачи информационной системы; функции информационной системы.

#### *Проверочный тест*

1 Определите соотношение между понятиями «автоматизированная информационная система» (АИС) и «автоматизированная информационная технология» (АИТ):

а) АИТ включает в себя АИС;

б) АИС включает в себя АИТ;

в) это термины одного уровня.

2 Определите характер АИС маркетинга:

а) информационная система;

б) управляющая система;

в) вычислительная система.

3 Определите наиболее правильные наборы присущих системе свойств:

а) многообразие входящих в систему элементов и их независимость друг от друга, структурированность, делимость;

б) сложность, делимость, формирование ею управляющих воздействий;

в) наличие общей цели функционирования системы в целом, структурированность, сложность.

4 Определите назначение АИС маркетинга:

а) принимать решения по управлению некоторыми объектами, фактически заменяя руководителя (специалиста);

б) обеспечивать сбор и обработку данных с целью оказания помощи руководителю (специалисту) при принятии решения;

в) обеспечивать многовариантные расчеты и формировать управленческие решения, в том числе в режиме реального времени.

#### **Тема 2. Структура маркетинговой информационной системы**

*Изучить основные теоретические положения темы в указанной последовательности*.

1 Цели создания маркетинговой информационной системы (МИС).

2 Основные компоненты маркетинговой информационной системы.

3 Связь маркетинговой информационной системы с информационными системами предприятия.

*После изучения данной темы необходимо усвоить следующие термины и понятия*: цели создания информационной системы; внешняя рыночная информация для МИС; внутренняя рыночная информация для МИС; условия эффективной работы МИС; компоненты информационной системы.

#### *Проверочный тест*

1 Определите наиболее правильную последовательность этапов создания АИТ управления маркетингом:

а) разработка технического задания на проектирование, предпроектное обследование, проектирование, монтаж, эксплуатация;

б) предпроектное обследование, разработка технико-экономического обоснования, проектирование, монтаж, эксплуатация;

в) проектирование, анализ технико-экономического обоснования, монтаж, эксплуатация.

2 Определите соотношение между понятиями база данных и база знаний: а) база данных является частью базы знаний;

б) эти понятия самостоятельны и не могут быть связаны друг с другом;

в) в состав базы знаний входит база данных.

3 Укажите минимально достаточные условия для обмена данными между удаленными компьютерами:

а) модемы у каждого компьютера с выходом в телефонную сеть;

б) модемы у каждого компьютера с выходом в компьютерную сеть Интернет;

в) модемы у каждого компьютера с выходом на провайдеров.

#### Тема 3. Программные продукты в маркетинге

Изучить основные теоретические положения темы в указанной последовательности.

1 Программные продукты в маркетинговой деятельности.

2 Эффективность информационной системы маркетинга.

После изучения данной темы необходимо усвоить следующие термины и понятия: маркетинговое управление предприятием; программные продукты в деятельности; маркетинговой маркетинговое программное обеспечение; статистическое программное обеспечение; графическое представление данных; система управления хранилищами данных.

#### Проверочный тест

1 В чем главный смысл понятия «интегрированный пакет программ»:

пакета программы разработаны одним а) входящие в состав производителем;

б) входящие в состав пакета программы не требуют применения других программ при работе пользователя;

в) входящие в состав пакета программы обеспечивают обмен данными между собой, имеют однотипный пользовательский интерфейс.

2 Наибольшую степень автоматизации выборки необходимых данных из баз данных обеспечивает технология ...:

а) клиент-сервер;

б) файл-сервер;

в) нейросетевая.

3 С чем связан наибольший прогресс в области ИТ маркетинга в последние годы:

a) с использование мошных компьютеров с процессорами Pentium:

б) с разработкой высокопроизводительного программного обеспечения для маркетинга;

в) с использованием возможностей сети Интернет.

# **Тема 4. Интернет как инструмент информационного обеспечения маркетинга**

*Изучить основные теоретические положения темы*.

1 Интернет как инструмент информационного обеспечения маркетинга.

*После изучения данной темы необходимо усвоить следующие термины и понятия*: Интернет; использование Интернета; возможности Интернет-маркетинга; поиск конкурентной информации в Интернете.

# *Проверочный тест*

1 Определите роль сети Интернет для реализации маркетинговой деятельности:

а) обеспечивает быстродействующую среду для передачи сообщений в электронной форме;

б) обеспечивает размещение и хранение потенциально полезной информации на сайтах;

в) позволяет реализовать ряд известных служб (технологий) для размещения, поиска и передачи данных (сообщений).

2 Определите наиболее точное назначение браузера:

а) для работы пользователя в сети Интернет;

б) для поиска необходимой информации;

в) для работы с электронной почтой.

3 Определите наиболее точно роль ОС Windows в рамках маркетинговой деятельности:

а) обеспечивает работоспособность АРМ маркетолога;

б) позволяет выполнить необходимые расчеты и построить диаграммы (графики);

в) обеспечивает связь между компьютерами и передачу сообщений.

# **Тема 5. Текстовый процессор Microsoft Word**

*Изучить основные теоретические положения темы в указанной последовательности*.

1 Форматирование документов.

2 Работа со стилями.

3 Работа с таблицами и формулами.

4 Графика (рисование, WordArt) и объекты.

5 Оглавление. Рецензирование документа.

После изучения данной темы необходимо усвоить следующие термины и понятия: текстовой процессор Microsoft Word; форматирование документа; файл; шаблоны; форматирование текста; интервал; абзац; отступы; колончатый текст; табуляция; списки; оглавление.

# Проверочный тест

1 Microsoft Word - Tro ...:

а) программа для обработки баз данных;

б) программа для создания и редактирования текстовых документов;

в) операционная система.

2 Какое сочетание клавиш позволяет выделить все данные в документе:

- a)  $Ctrl + Z$ :
- $6)$  Ctrl + A;
- $B)$  Ctrl + C.

3 Чтобы вставить объект WordArt, необходимо выбрать:

- а) вставка WordArt;
- б) вставка Объект WordArt;
- в) главная WordArt.

4 Какая команда помещает выделенный фрагмент текста в буфер без удаления:

а) вставить;

б) копировать;

в) в документе Word нет такой команды.

# Тема 6. Табличный процессор Microsoft Excel

Изучить основные теоретические положения темы в указанной последовательности.

1 Создание простых таблиц.

2 Работа с формулами и функциями.

3 Оформление рабочих листов.

4 Построение графиков, диаграмм.

После изучения данной темы необходимо усвоить следующие термины и *понятия*: табличный процессор Microsoft Excel; рабочая книга; лист; формат ячейки; формулы; функции; операторы; мастер функций; графики; диаграммы.

# Проверочный тест

1 Табличный процессор - это программный продукт, предназначенный для:

- а) обеспечения работы с таблицами данных;
- б) управления большими информационными массивами;
- в) создания и редактирования текстов.

2 Основными элементами электронной таблицы являются:

- а) поле;
- б) клетка;
- в) данные.

3 При перемещении или копировании в электронной таблице абсолютные ссылки:

- а) не изменяются;
- б) преобразуются вне зависимости от нового положения формулы;
- в) преобразуются в зависимости от нового положения формулы.

4 Какой вид диаграмм отражает данные, суммарное значение которых образуют 100 %:

- а) столбчатые;
- б) круговые;
- в) лепестковые.

5 Ввод формул в Excel начинаются со знака:

- a)  $(a)$ :
- $6) +;$
- $B) =$ .

# Тема 7. Система динамических презентаций Microsoft Power Point

Изучить основные теоретические положения темы в указанной последовательности.

1 Основы создания презентации.

- 2 Макеты, оформление, стили.
- 3 Создание переходов и спецэффектов.
- 4 Вставка музыки и видео.
- 5 Настройка демонстрации презентации.

После изучения данной темы необходимо усвоить следующие термины и *понятия*: презентация Microsoft Power Point; макет; стиль; переходы; спецэффекты.

#### *Проверочный тест*

1 Составная часть презентации, содержащая различные объекты, называется:

а) лист;

- б) слайд;
- в) рисунок.

2 Клавиша F5 в программе Power Point соответствует команде...:

а) настройки анимации;

- б) показ слайдов;
- в) свойства слайда.

3 Какая клавиша прерывает показ слайдов презентации программы Power Point:

- а) Enter;
- б) Del;
- в) Esc.

## **Тема 8. Графический редактор Adobe Photoshop**

*Изучить основные теоретические положения темы в указанной последовательности*.

1 Интерфейс программы.

2 Рисование и раскрашивание.

- 3 Фильтры. Выделение и перемещение.
- 4 Работа со слоями.

5 Работа с текстом.

6 Масштабирование объектов.

*После изучения данной темы необходимо усвоить следующие термины и понятия*: графический редактор Adobe Photoshop; выделение; перемещение; слои; масштабирование.

#### *Проверочный тест*

1 Удерживая какую клавиатурную клавишу, можно проводить идеально прямые линии с инструментом "Кисть" (Brush Tool):

> а) Tab; б) Shift; в) Alt; г) Ctrl.

2 Какой один из перечисленных ниже инструментов отсутствует в Photoshop:

- а) архивная кисть (History Brush);
- б) размазывающая кисть (Smudge Brush);
- в) восстанавливающая кисть (Healing Brush);
- г) палец (Smudge).

3 Предположим, Вы создали выделенную область в документе Photoshop. Один из слоёв в панели слоёв у Вас активен. C помощью каких горячих клавиш Вы сможете клонировать эту область с созданием нового слоя с тем, чтобы из активного слоя эта область была бы вырезана:

> a)  $Ctrl + Shift + E;$  $6$ ) Ctrl + Shift + F; в) Ctrl + Shift + W; г) Ctrl + Shift + J.

4 Какой клавиатурной клавишей можно быстро открыть панель слоёв:

- а) F3;
- б) F5;
- в) F7;
- г) F9.

5 Какой из перечисленных ниже инструментов не является цветокорректирующим:

а) цветовой тон/Насыщенность (Hue/Saturation);

- б) уровни (Levels);
- в) медиана (Median);
- г) кривые (Curves).

# **3 Примерный перечень вопросов для написания аудиторной контрольной работы**

- 1 Понятие и классификация информационных систем.
- 2 Структура и состав информационной системы маркетинга.
- 3 Жизненный цикл информационных систем.
- 4 Этапы разработки и оптимизации информационных систем.
- 5 Цели создания маркетинговой информационной системы.
- 6 Основные компоненты маркетинговой информационной системы.

7 Связь маркетинговой информационной системы с информационными системами предприятия.

- 8 Программные продукты в маркетинговой деятельности.
- 9 Эффективность информационной системы маркетинга.
- 10 Интернет как инструмент информационного обеспечения маркетинга.
- Форматирование документов.
- Работа со стилями.
- Работа с таблицами и формулами.
- Графика (рисование, WordArt) и объекты.
- Оглавление. Рецензирование документа.
- Создание простых таблиц.
- Работа с формулами и функциями.
- Оформление рабочих листов.
- Построение графиков, диаграмм.
- Основы создания презентации.
- Макеты, оформление, стили.
- Создание переходов и спецэффектов.
- Вставка музыки и видео.
- Настройка демонстрации презентации.
- Интерфейс программы.
- Рисование и раскрашивание.
- Фильтры.
- Выделение и перемещение.
- Работа со слоями.
- Работа с текстом.
- Масштабирование объектов.

### **Список литературы**

 **Баронов, В. В.** Информационные технологии и управление предприятием: учебное пособие / В. В. Баронов, Г. Н. Калянов, Ю. И. Попов. – 2-е изд. – Москва: ДМК Пресс, 2018. – 329 с.

 Информационные технологии: учебное пособие / Л. Г. Гагарина [и др.]; под ред. Л. Г. Гагариной. – Москва: ФОРУМ; ИНФРА-М, 2019. – 320 с.

 Информационные технологии в менеджменте: учебное пособие / В. И. Карпузова [и др.]. – 2-e изд., доп. – Москва: Вузовский учебник; ИНФРА-М,  $2020. - 301$  c.

 **Акперов, И. Г.** Информационные технологии в менеджменте: учебник / И. Г. Акперов, А. В. Сметанин, И. А. Коноплева. – Москва: ИНФРА-М,  $2019. - 400$  c.

 **Федотова, Е. Л.** Информационные технологии и системы: учебное пособие / Е. Л. Федотова – Москва: ФОРУМ; ИНФРА-М, 2020. – 352 с.

 **Гвоздева, В. А.** Базовые и прикладные информационные технологии: учебник / В. А. Гвоздева. – Москва: ФОРУМ; ИНФРА-М, 2019. – 383 с.